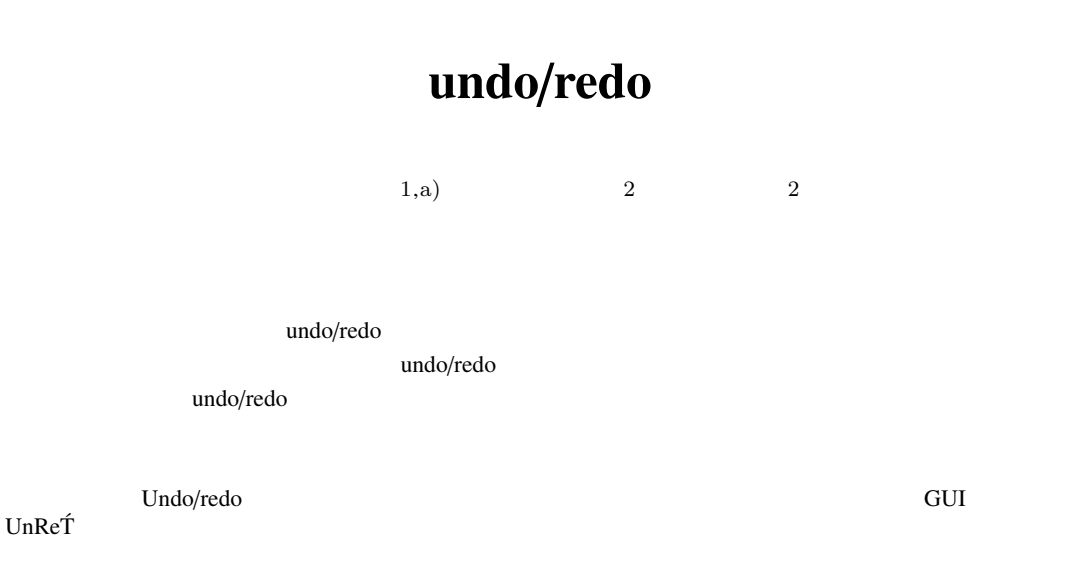

## Undo/Redo by Trajectory

Tatsuhito  $\text{Oe}^{1, \text{a}}$  Buntarou Shizuki<sup>2</sup> Jiro Tanaka<sup>2</sup>

*Abstract:* We show a trajectory based undo/redo interface. Using the interface, a user traces actions' trajectories shown in a desktop. As a result, undo/redo operations are performed with rapidly selection of a target from histories. In this paper, we show interaction techniques using the interface and advanced usages of the interface. In addition, we show a prototype's implementation based on a preliminary study.

*Keywords:* Undo/redo, Trajectories, History, Tracing, Direct Manipulation, Desktop Interface, GUI Events, UnReT´

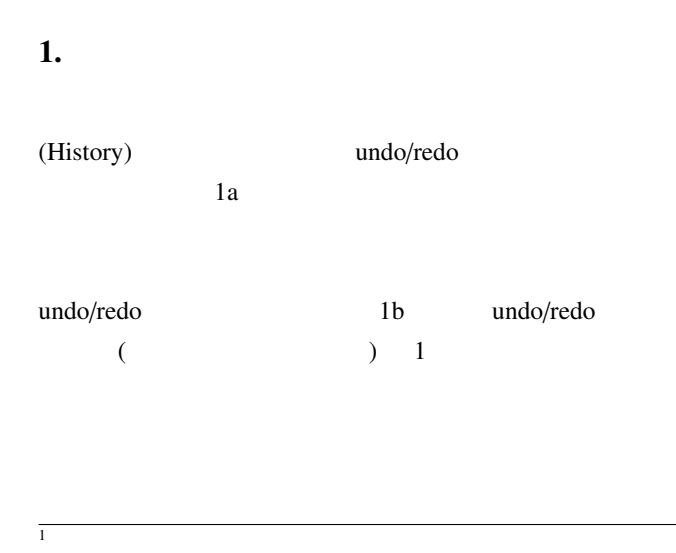

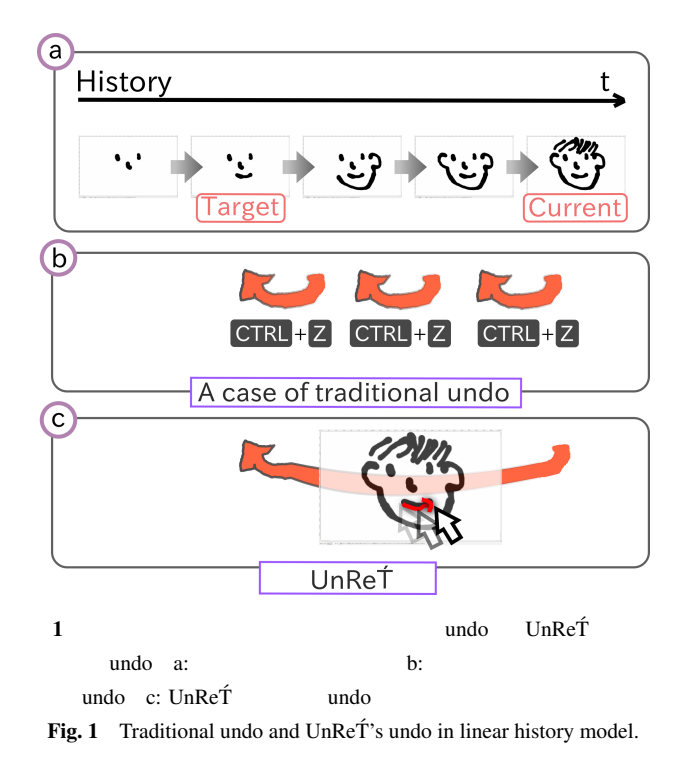

Department of Computer Science, Graduate School of Systems and Information Engineering, University of Tsukuba  $2 \overline{z}$ 

- Faculty of Engineering, Information and Systems, University of Tsukuba
- a) tatsuhito@iplab.cs.tsukuba.ac.jp

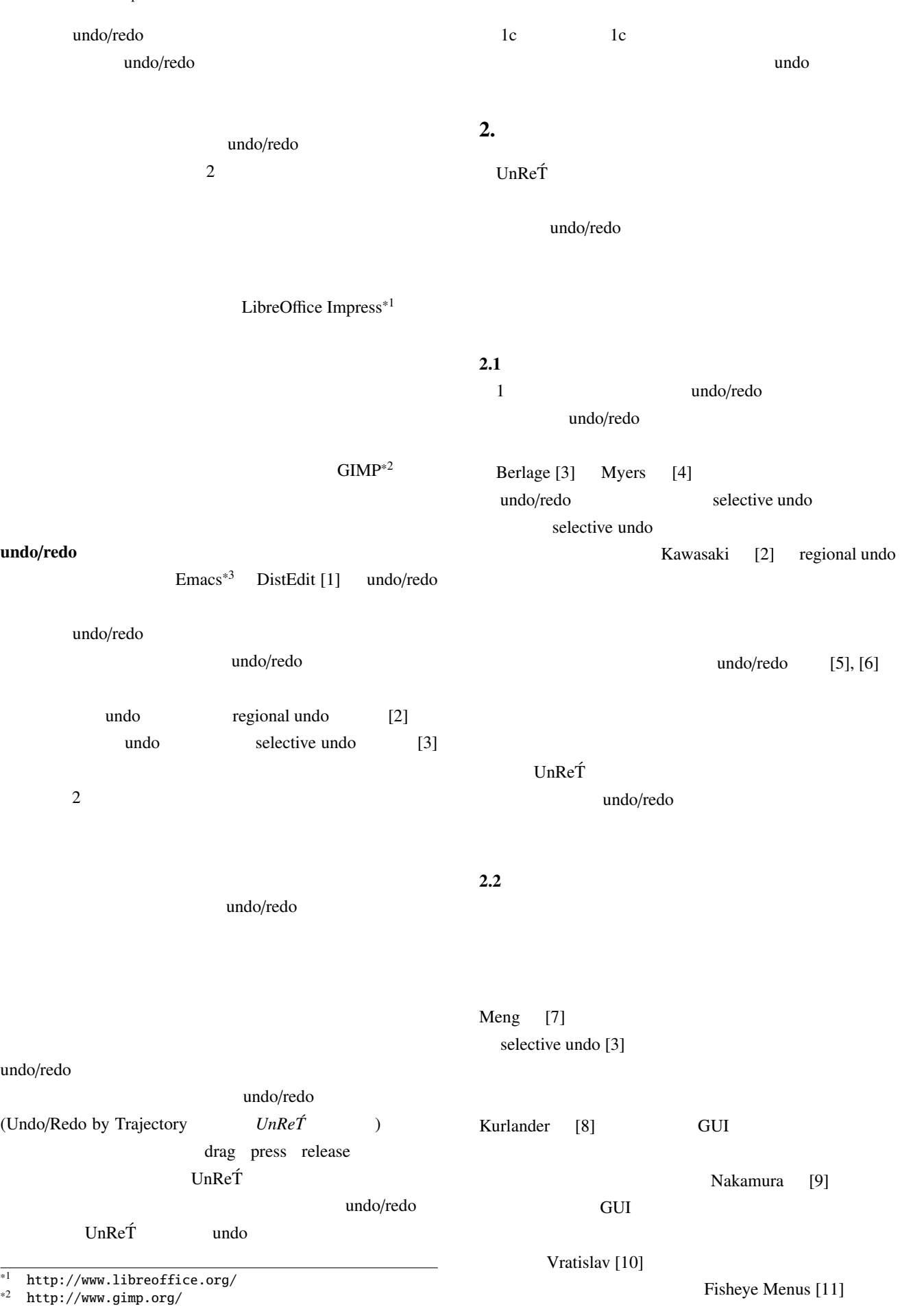

\*3 http://www.gnu.org/software/emacs/

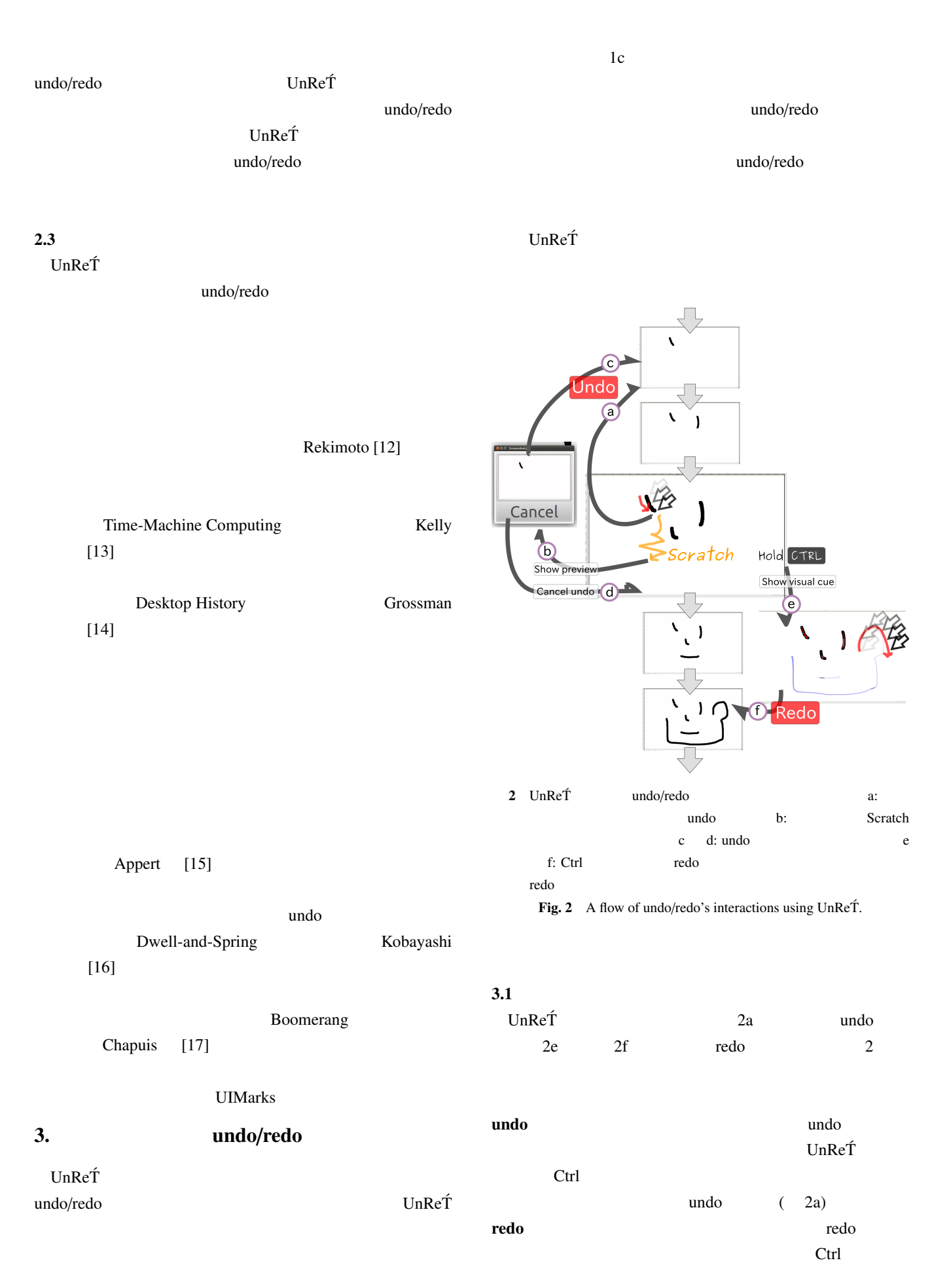

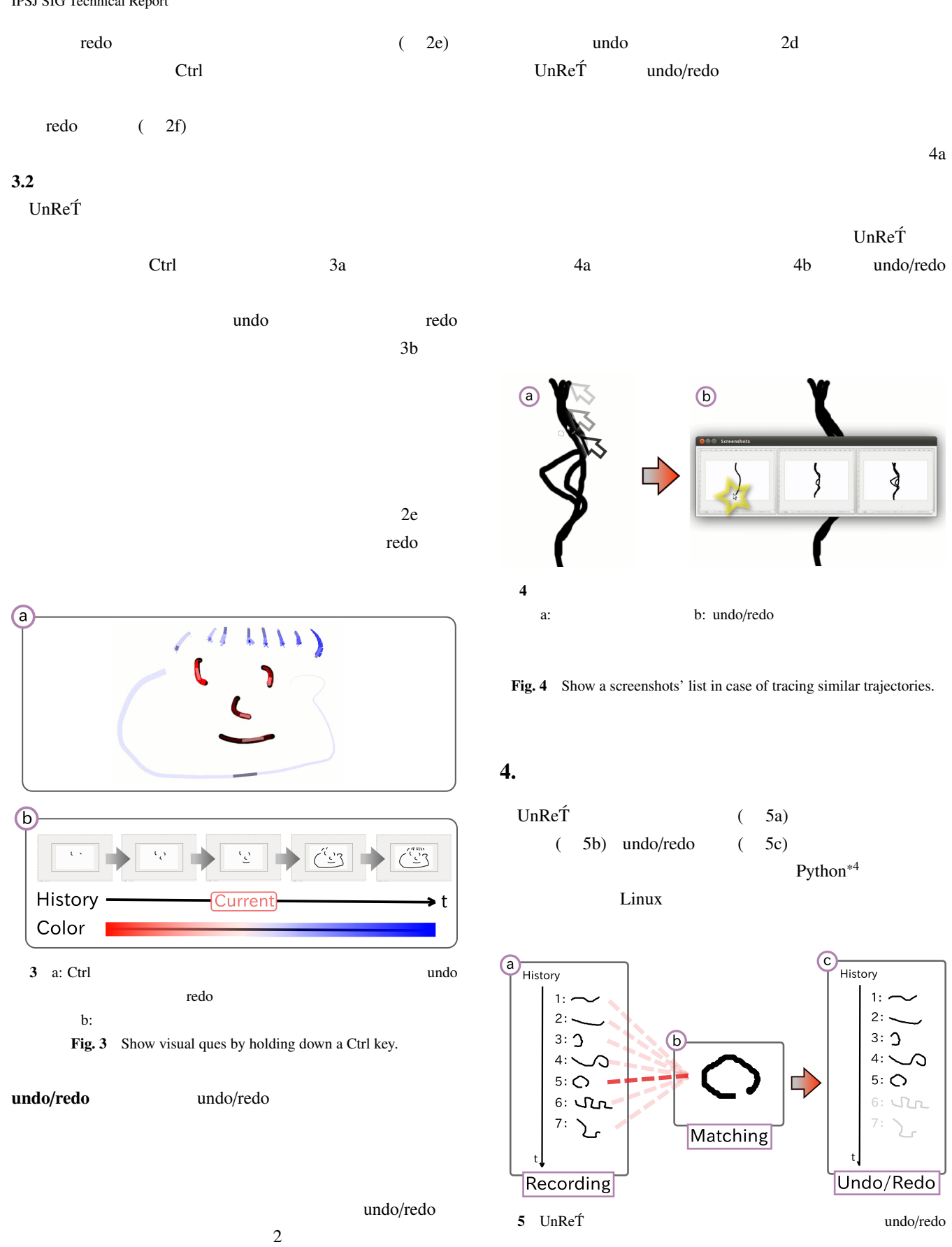

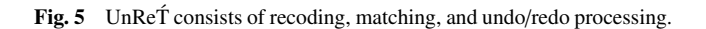

 $2c$ 

\*4 http://www.python.org/

Scratch 2b

undo/redo

undo/redo

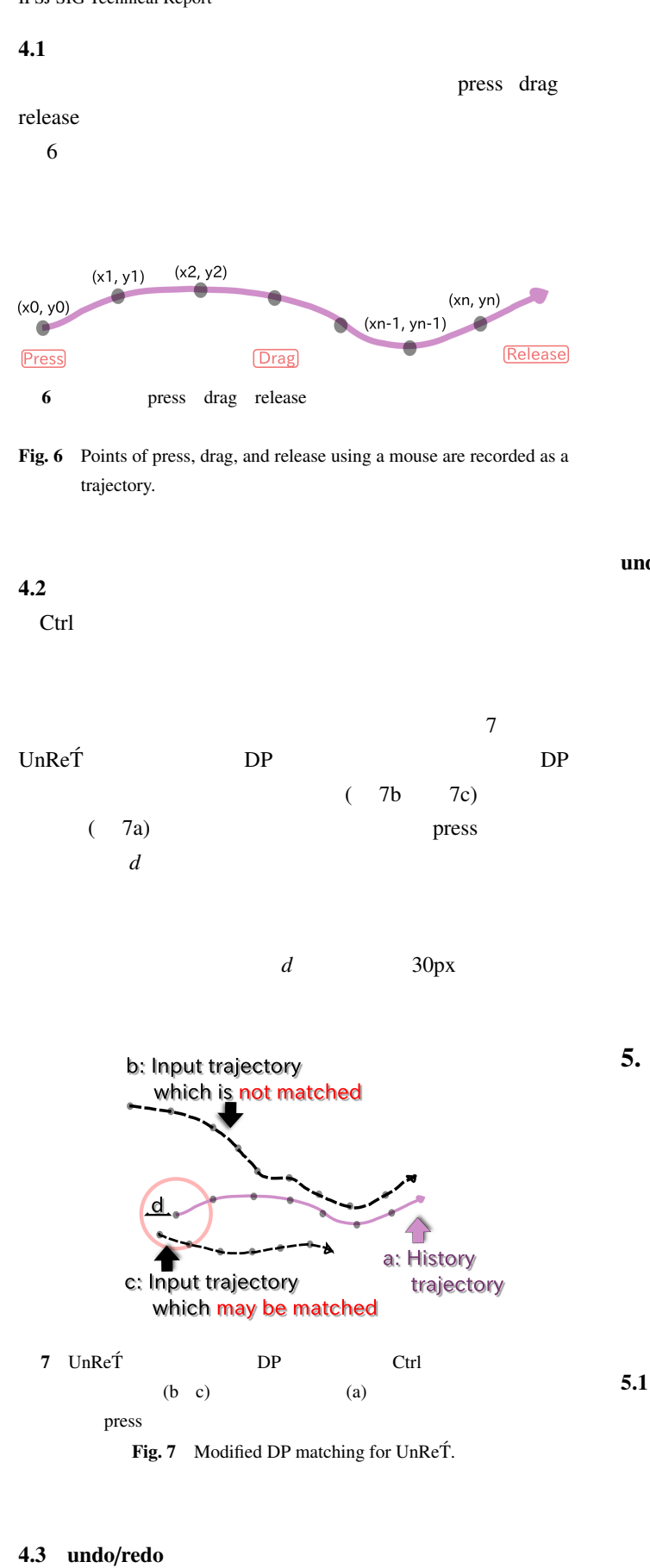

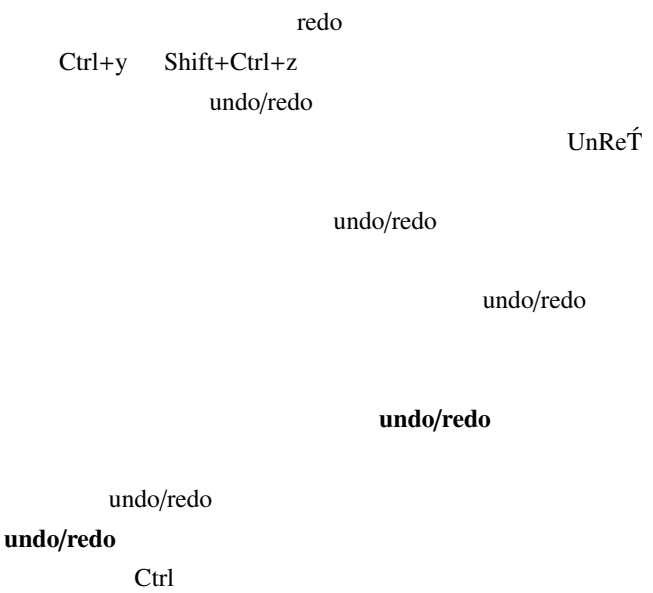

undo/redo

undo/redo undo/redo release drag press  $6$  $(x_n, y_n)$  press  $(x_{n-1}, y_{n-1}),..., (x_1, y_1)$  $\text{drag} \quad (x_0, y_0)$ release undo/redo undo exercise undo exercise exercise  $\mu$ Dwell-and-Spring [15]  $\Box$  $GIMP$   $Ctrl+z$ 

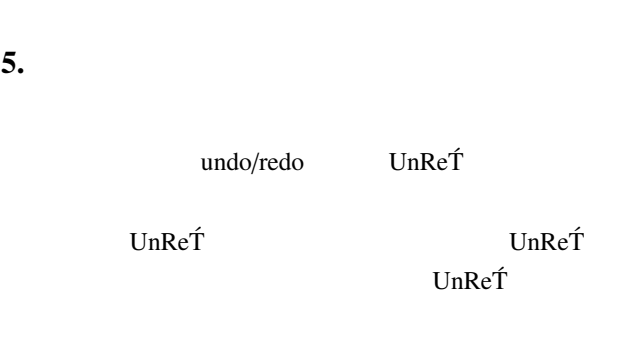

 $8<sub>5</sub>$ 

UnReT<sup>{</sup> UnReT
GIMP

 $(8a)$ 

undo/redo undo/redo

undo/redo

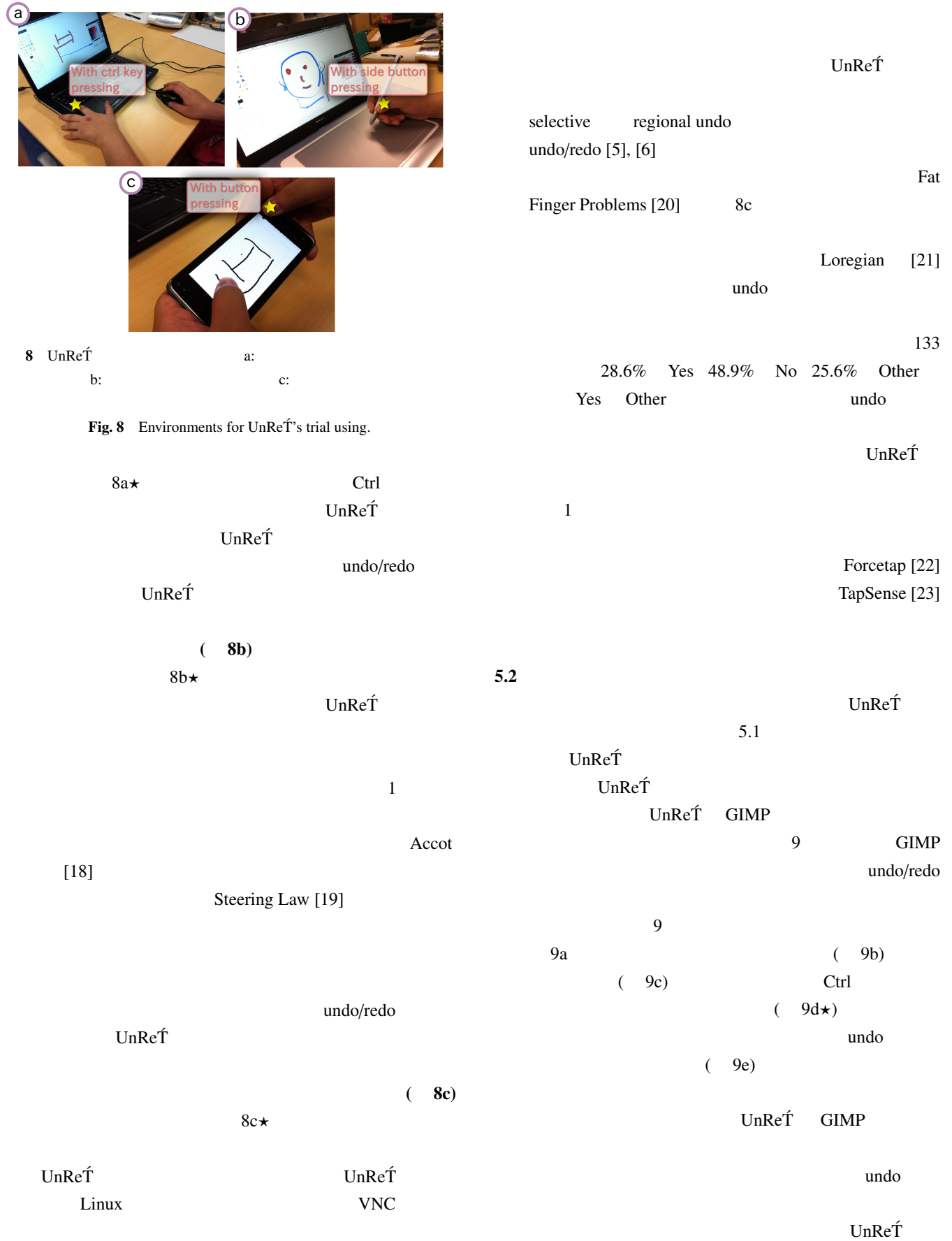

Vol.2012-HCI-149 No.7 2012/7/19

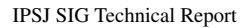

GIMP typically.

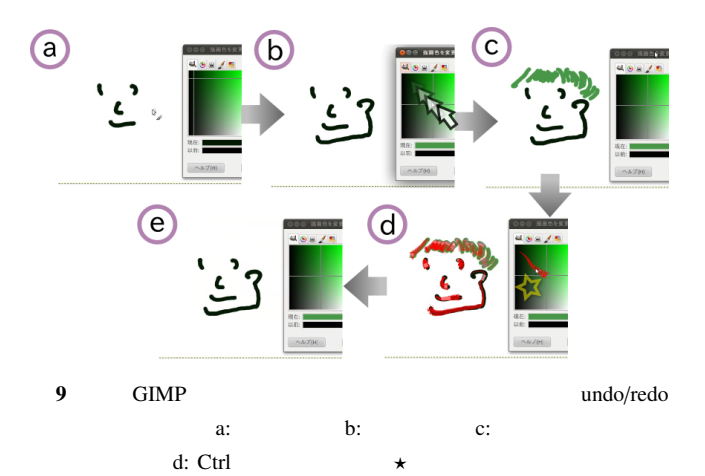

e: e: exercise undo Fig. 9 Undo/redo before "changing a color", which is not capable in

undo/redo undo/redo undo/redo UIMarks[17] GUI  $3D$  blender<sup>\*5</sup>  $10$  $(10a)$ 3D ( 10b) Ctrl

 $(10c\star)$ 

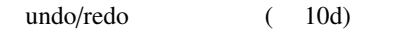

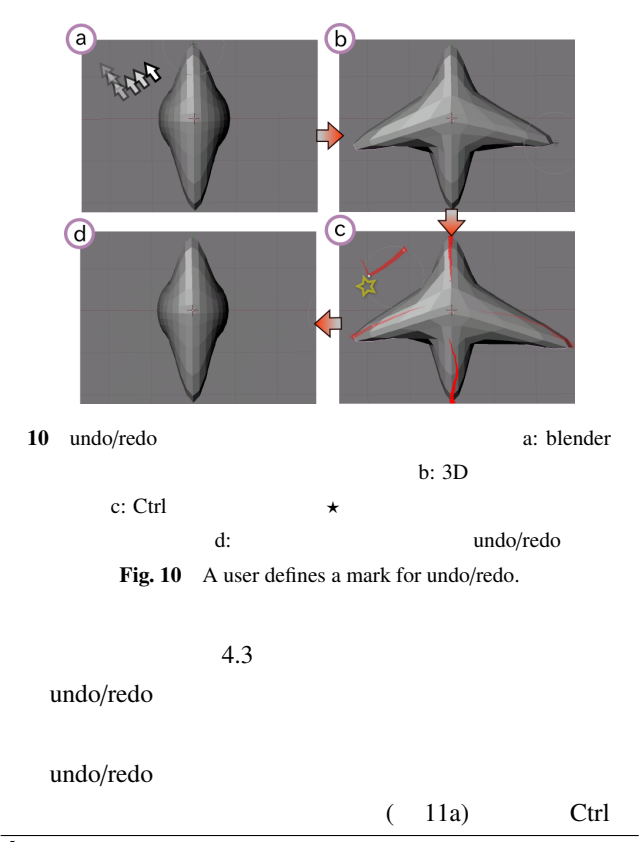

\*5 http://blender.jp/

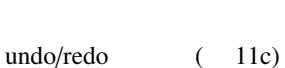

Sikuli [24]

 $(11b)$ 

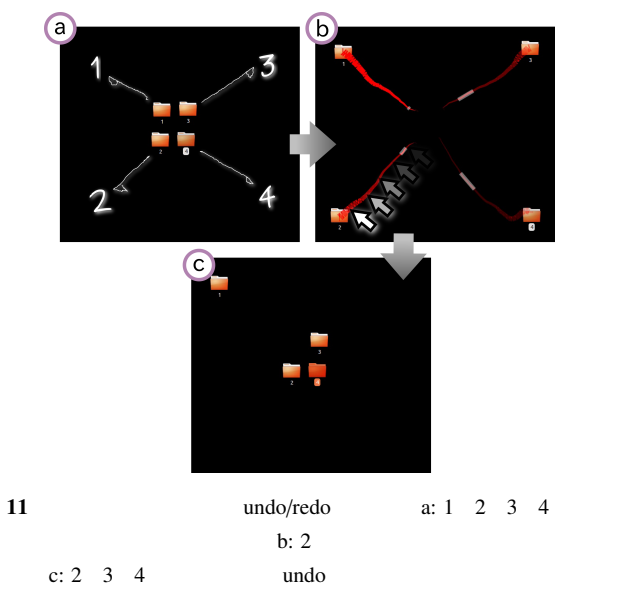

Fig. 11 Undo/redo icons' dragging.

undo/redo

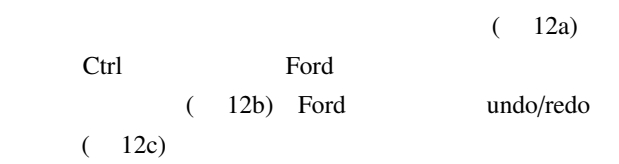

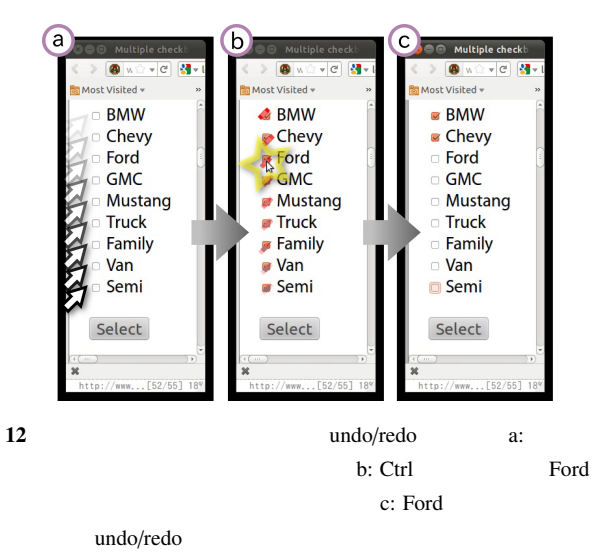

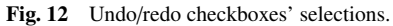

5.3  $5.1$ UnReT<sup>T</sup>  $5.1$ undo UnReT

undo/redo

 $\text{UnRe}\,\hat{\text{T}}$  selective undo

selective undo UnReT<sup>T</sup> UnReT selective undo Archer [25] script undo script undo  $A_1, ..., A_n$  $A_i(1 \le i \le n)$  undo  $A_n, ..., A_{i+1}, A_i$ undo  $A_{i+1}, ..., A_n$ script script selective undo

undo/redo

```
script undo A_{i+1}, ..., A_n
```
 $u$ ndo  $u$ 

```
6.
```

```
undo/redo
undo/redo (UnReT)
\mathbf{Un}\mathbf{Re}\mathbf{T} \mathbf{Un}\mathbf{Re}\mathbf{T}
```
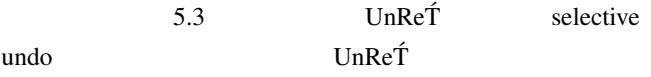

- [1] Knister, M. J. and Prakash, A.: DistEdit: A Distributed Toolkit for Supporting Multiple Group Editors, in *Proc. CSCW 1990*, pp. 343–355, ACM (1990).
- [2] Kawasaki, Y. and Igarashi, T.: Regional Undo for Spreadsheets, in *Proc. UIST 2004 Demostration Abstract*, ACM (2004).
- [3] Berlage, T.: A Selective Undo Mechanism for Graphical User Interfaces Based On Command Objects, *ACM Transactions on Computer-Human Interaction*, Vol. 1, No. 3, pp. 269–294 (1994).
- [4] Myers, B. A., Mcdaniel, R. G., Miller, R. C., Ferrency, A. S., Faulring, A., Kyle, B. D., Mickish, A., Klimovitski, A. and Doane, P.: The Amulet Environment: New Models for Effective User Interface Software Development, *IEEE Transactions on Software Engineering*, Vol. 23, No. 6, pp. 347–365 (1997).
- [5] Seifried, T., Rendl, C., Haller, M. and Scott, S.: Regional

Undo/Redo Techniques for Large Interactive Surfaces, in *Proc. CHI 2012*, pp. 2855–2864, ACM (2012).

- [6] Shao, B., Li, D. and Gu, N.: An Algorithm for Selective Undo of Any Operation in Collaborative Applications, in *Proc. GROUP 2010*, pp. 131–140, ACM (2010).
- [7] Meng, C., Yasue, M., Imamiya, A. and Mao, X.: Visualizing Histories for Selective Undo and Redo, in *Proc. APCHI 1998*, pp. 459–464, IEEE (1998).
- [8] Kurlander, D. and Feiner, S.: A Visual Language for Browsing, Undoing, and Redoing Graphical Interface Commands, in *Visual Languages and Visual Programming*, pp. 257–275, Plenum Press (1990).
- [9] Nakamura, T. and Igarashi, T.: An Application-Independent System for Visualizing User Operation History, in *Proc. UIST 2008*, pp. 23–32, ACM (2008).
- [10] Vratislav, J.: Cascading undo control, in *Bachelor Thesis*, pp. 1–52, Czech Tecnical University, Prague Faculty of Electrical Engineering (2008).
- [11] Bederson, B. B.: Fisheye Menus, in *Proc. UIST 2000*, pp. 217–225, ACM (2000).
- [12] Rekimoto, J.: Time-Machine Computing: a Time-centric Approach for the Information Environment, in *Proc. UIST 1999*, pp. 45–54, ACM (1999).
- [13] Kelly, S. U. and Davis, P. J.: Desktop History: Time-based Interaction Summaries to Restore Context and Improve Data Access., in *Proc. INTERACT 2003*, pp. 204–211, IOS Press (2003).
- [14] Grossman, T., Matejka, J. and Fitzmaurice, G.: Chronicle: Capture, Exploration, and Playback of Document Workflow Histories, in *Proc. UIST 2010*, pp. 143–152, ACM (2010).
- [15] Appert, C., Chapuis, O. and Pietriga, E.: Dwell-and-Spring: Undo for Direct Manipulation, in *Proc. CHI 2012*, pp. 1957– 1966, ACM (2012).
- [16] Kobayashi, M. and Igarashi, T.: Boomerang: Suspendable Drag-and-Drop Interactions Based on a Throw-and-Catch Metaphor, in *Proc. UIST 2007*, pp. 187–190, ACM (2007).
- [17] Chapuis, O. and Roussel, N.: UIMarks: Ouick Graphical Interaction with Specific Targets, in *Proc. UIST 2010*, pp. 173– 182, ACM (2010).
- [18] Accot, J. and Zhai, S.: Performance Evaluation of Input Devices in Trajectory-based Tasks: An Application of The Steering Law, in *Proc. CHI 1999*, pp. 466–472, ACM (1999).
- [19] Accot, J. and Zhai, S.: Beyond Fitts' Law: Models for Trajectory-Based HCI Tasks, in *Proc. CHI EA 1997*, pp. 250– 250, ACM (1997).
- [20] Siek, K. A., Rogers, Y. and Connelly, K. H.: Fat Finger Worries: How Older and Younger Users Physically Interact with PDAs, in *Proc. INTERACT 2005*, pp. 267–280, Springer (2005).
- [21] Loregian, M.: Undo for Mobile Phones: Does Your Mobile Phone Need an Undo Key? Do You?, in *Proc. NordiCHI 2008*, pp. 274–282, ACM (2008).
- [22] Heo, S. and Lee, G.: Forcetap: Extending the Input Vocabulary of Mobile Touch Screens by Adding Tap Gestures, in *Proc. MobileHCI 2011*, pp. 113–122, ACM (2011).
- [23] Harrison, C., Schwarz, J. and Hudson, S. E.: TapSense: Enhancing Finger Interaction on Touch Surfaces, in *Proc. UIST 2011*, pp. 627–636, ACM (2011).
- [24] Yeh, T., Chang, T.-H. and Miller, R. C.: Sikuli: Using GUI Screenshots for Search and Automation, in *Proc. UIST 2009*, pp. 183–192, ACM (2009).
- [25] Archer, J. E., Jr., Conway, R. and Schneider, F. B.: User Recovery and Reversal in Interactive Systems, *ACM Transactions on Programming Languages and Systems (TOPLAS)*, Vol. 6, No. 1, pp. 1–19 (1984).